UNIVERSIDAD DE CONCEPCIÓN GUSTAVO GODOY U.<br>CAMPUS LOS ÁNGELES PROFESOR PATROCINAN INGENIERÍA (E) GEOMENSURA

PROFESOR PATROCINANTE

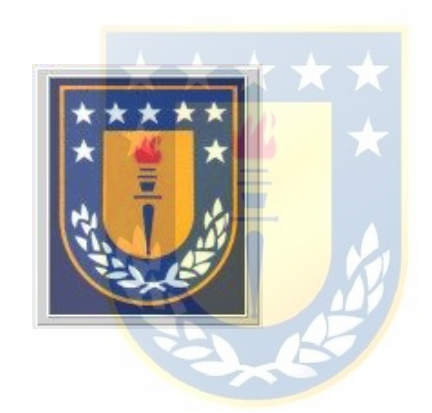

## **APLICACIONES TOPOGRÁFICAS DEL ESTÁNDAR KML**

INFORME DE HABILITACIÓN PROFESIONAL PARA OPTAR AL TÍTULO DE INGENIERO DE EJECUCIÓN EN GEOMENSURA

> RODOLFO SOLIS G. **ALUMNO**

LOS ÁNGELES, DICIEMBRE DE 2009

## **Sumario**

El presente informe trata a grandes rasgos de la creación de un archivo KML o KMZ que demuestre las aplicaciones topográficas que se pueden lograr con el estándar KML, los múltiples lenguajes de marcado relacionados con este formato de archivo, los navegadores que son más usados para dicho formato de texto y sus múltiples aplicaciones desde diversos puntos de vista.

La primera parte trata de los distintos lenguajes de marcado que generan de alguna manera a KML, los cuales fueron la base de nuestro formato de marcado KML, y que hoy en día son usados para una infinidad de aplicaciones, todo esto gracias a la Internet que hizo esto posible.

En la segunda parte nos adentramos en lo que es la parte de desarrollo, diseño y visualización de archivos KML. Esto lo logramos gracias ha programas de modelado 3D como lo son AutoCad, SkethUp, ArcGis entre otros. Además se exponen los navegadores geográficos más usados para el estándar KML, mostrando sus características y de que manera no son de utilidad en nuestra labor como profesionales de la mensura. También las múltiples formas de insertar archivos KML, así como también crearlos dentro de estos mismos.

Y La tercera y última parte es netamente lo que nos llama la atención como profesionales, que son las aplicaciones topográficas del estándar KML, y otras aplicaciones que si bien es cierto no se relacionan directamente con nuestra carrera están ligadas indirectamente a ella.